## Building a Cross Platform 2D Game with MONOGAME and C#

PAVEL YOSIFOVICH @ZODIACON

## About Me

- Developer, Trainer, Author and Speaker
- Book author
  - "Windows Kernel Programming" (2019)
  - "Windows Internals 7th edition, Part 1" (co-author, 2017)
  - "Windows 10 System Programming, Part 1" (2020)
  - "Windows 10 System Programming, Part 2" (WIP)
- <u>Pluralsight</u> and <u>PentesterAcademy</u> course author
- Author of several open-source tools (http://github.com/zodiacon)
- Website: <u>http://scorpiosoftware.net</u>

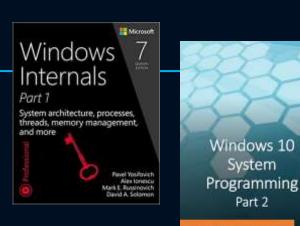

Programming

Pavel Yosifovich

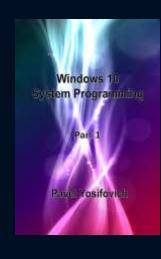

Pavel Yositovich

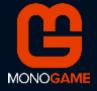

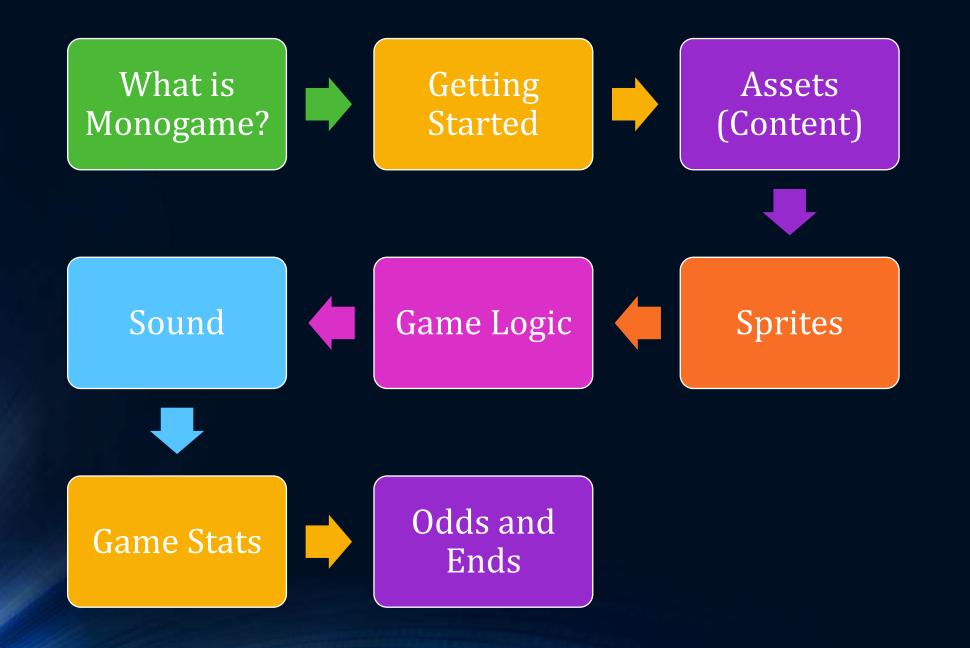

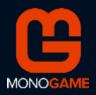

## What is Monogame?

- Cross platform, .NET-based game engine
- Evolution of the classic XNA Framework
  - Same object model
- Why Monogame?
- Why not Monogame?

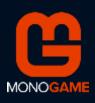

## What are we going to Build

#### • Space.NET Game

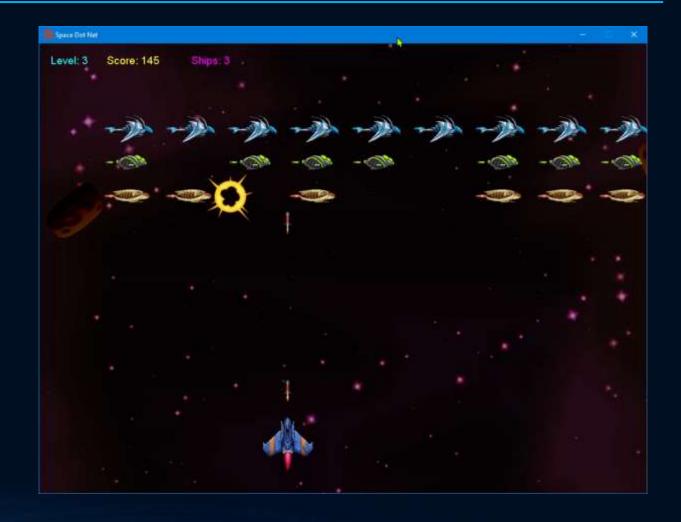

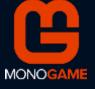

## Getting Started

- Install Monogame
  - Project templates via extension
  - Or use Nuget
- Create project(s)
  - One shared/.net standard project
  - Platform-specific project(s)

| _ |                 |                                                        |           |
|---|-----------------|--------------------------------------------------------|-----------|
|   | Sort by:        | Default 🔹 🏭 💶                                          |           |
|   | e,              | MonoGame Android Application                           | Visual C# |
|   | G               | MonoGame Cross-Platform Desktop Application (OpenGL)   | Visual C# |
|   | <b>C</b><br>ios | MonoGame iPhone/iPad Application                       | Visual C# |
|   | œ               | MonoGame NetStandard Library                           | Visual C# |
|   | œ               | MonoGame Pipeline Extension                            | Visual C# |
|   | œ               | MonoGame Shared Library Project                        | Visual C# |
|   | œ,              | MonoGame Windows Desktop Application (Windows DirectX) | Visual C# |
|   | <b>e</b>        | MonoGame Windows Universal Application (CoreApp)       | Visual C# |
|   | <b>e</b>        | MonoGame Windows Universal Application (XAML)          | Visual C# |

https://docs.monogame.net/articles/getting\_started/0\_getting\_started.html

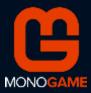

## Getting Started

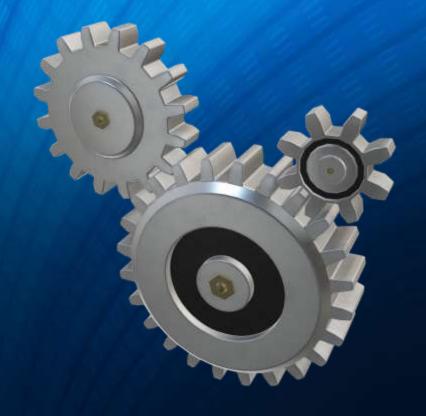

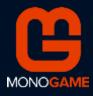

## The Game Loop

- The beating heart of any game
- In Monogame
  - Game. Update override
    - Game logic updates
  - Game. Draw override
    - Draw scene
  - Repeats based on the selected FPS

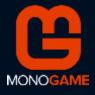

## Game Assets

- Media files
  - Images (textures)
  - Sound and music
  - 3D Models (if using 3D)
- Fonts
- Any other "Content" file (e.g. XML)
- Processed with the MonoGame Content Pipeline
  - Result is \*.xnb files

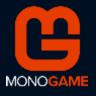

## Sprites

- Game objects
  - Usually moving, animating, etc.
- Visuals built from texture objects (sprite sheet)
- Drawn with a SpriteBatch object
- Can customize position, size, rotation angle, tint color

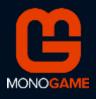

## Tint Examples

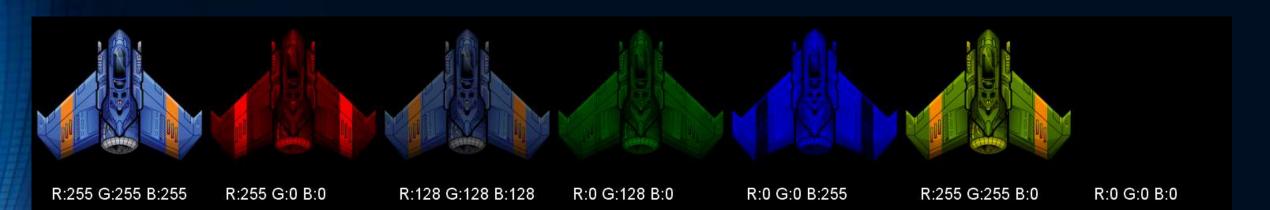

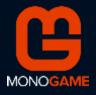

## Sprite Sheets

- A set of images used for sprite animation
  - Stored in a single file (sprite sheet)
- Tools exist for building sprite sheets
  - Or you can write your own
- Free sprite sheet packer
  - <u>https://www.codeandweb.com/free-sprite-sheet-packer</u>

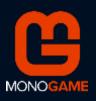

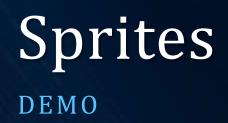

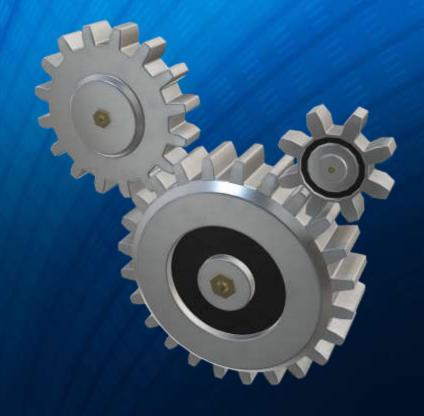

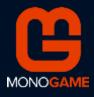

## Game Components

- Game components get calls to Update (and Draw)
  - Game. Components property
  - Best for "top-level" components
- More overridables
  - Initialize, LoadContent, UnloadContent

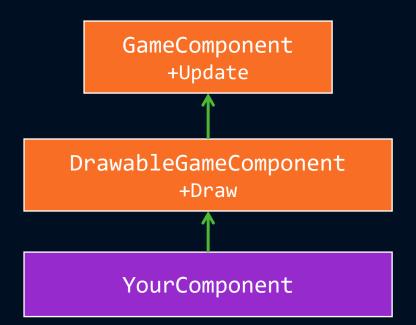

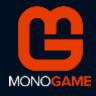

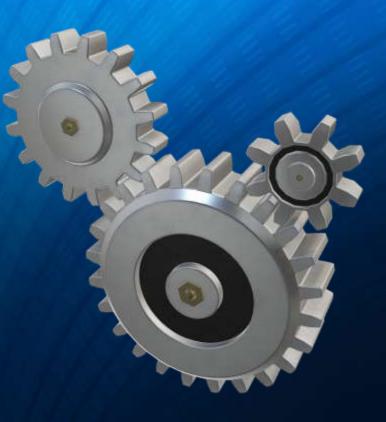

## Game Components

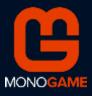

## **Collision Detection**

- Game objects collisions must be detected and handled
- A general "exact" method of collision detection is too slow to be practical
  - And not usually needed
- Common techniques
  - Bounding box intersection
  - Ellipse/circle intersection

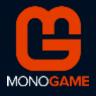

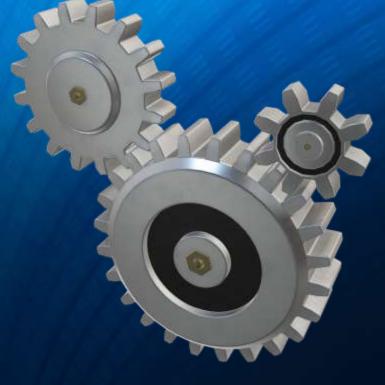

## Collision Detection

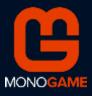

## Sound Effects and Music

- A game without sound loses a lot of its appeal
- Background music
  - The Song class (typically bound to an MP3 file)
- Sound effects
  - The SoundEffect class (usually bound to a WAV file)
  - Sound effect instances (SoundEffectInstance class)

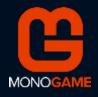

# Sound Effects & Music

#### DEMO

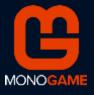

### Game Stats

- Game information needs to be displayed
  - Level, score, lives, power, ...
- Monogame can use fonts described by a *spritefont* file
  - XML containing font description
  - Processed by the content pipeline
- SpriteBatch.DrawString method
- Alternatively, characters can be built as sprites

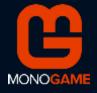

## Game Stats

DEMO

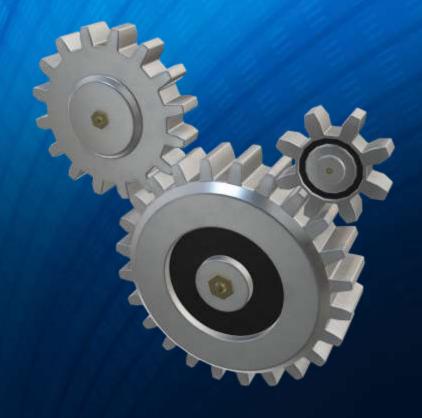

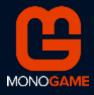

## Odds and Ends

- Game title & Game over
- Game design
- Game engine
- Multiplayer games

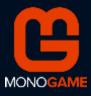

## Resources

- Monogame home page
  - https://www.monogame.net/
- Monogame documentation
  - <u>https://docs.monogame.net/index.html</u>
- This session slides and demos
  - <u>https://github.com/zodiacon/DotNextPieter2021</u>

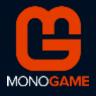

## Thank You!

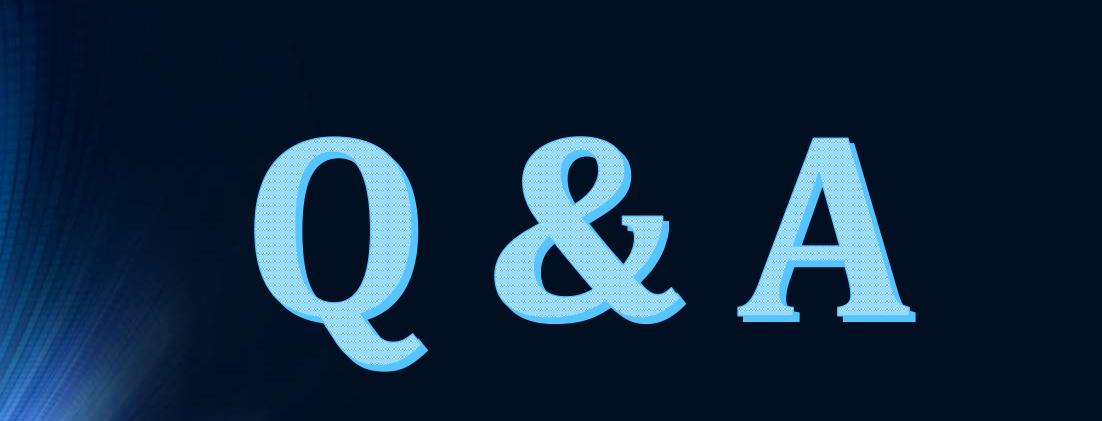

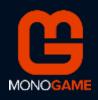